**股识吧 gupiaozhishiba.com**

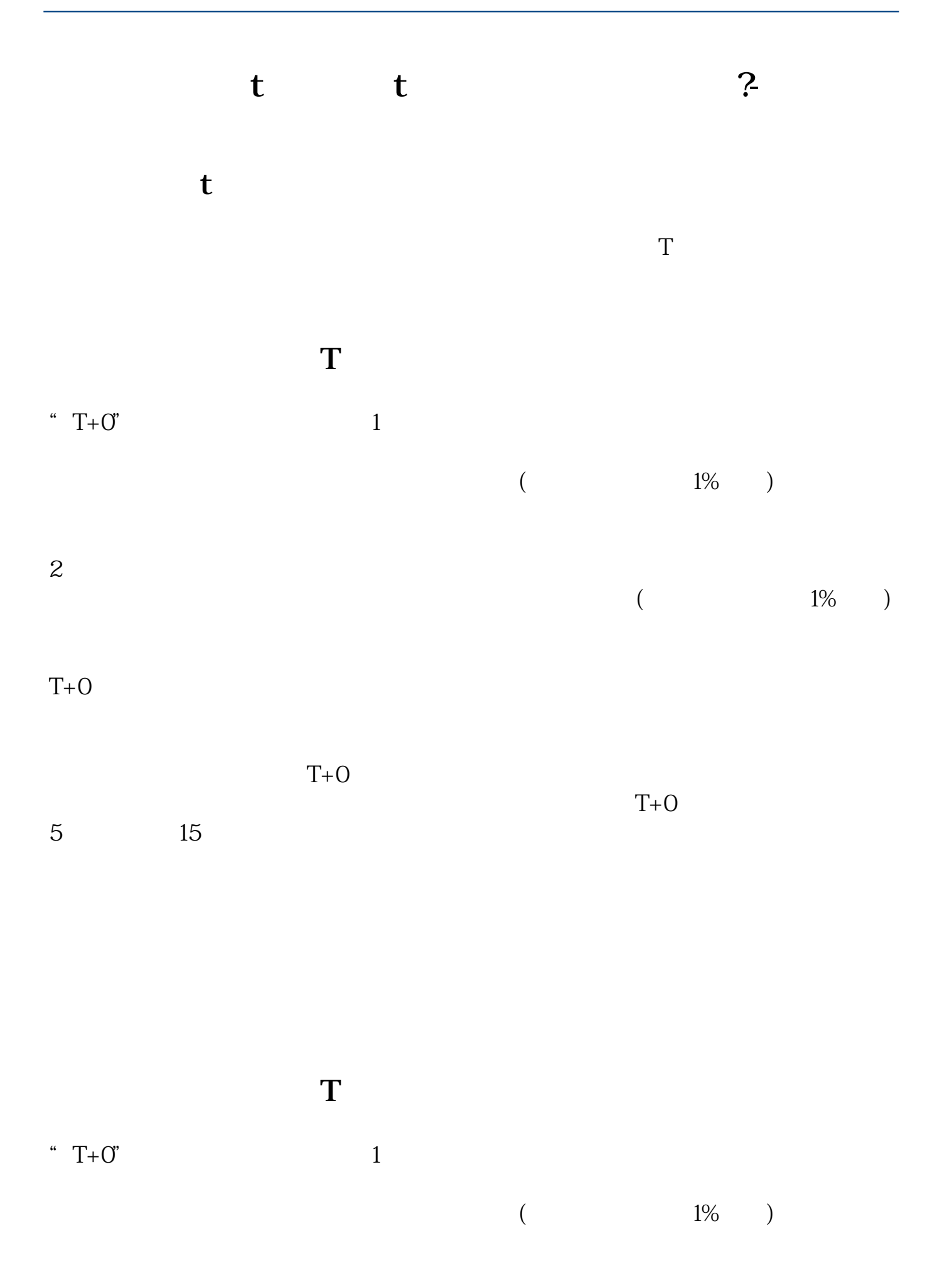

![](_page_1_Picture_74.jpeg)

![](_page_1_Picture_75.jpeg)

## **四、股票怎么做T**

![](_page_1_Figure_4.jpeg)

 $4.$ 

![](_page_2_Picture_78.jpeg)

![](_page_3_Picture_45.jpeg)

![](_page_3_Figure_2.jpeg)

![](_page_3_Figure_3.jpeg)

![](_page_3_Figure_4.jpeg)

![](_page_4_Figure_1.jpeg)

<https://www.gupiaozhishiba.com/author/4955693.html>